## [Register with Fineline or](https://vendor.urbn.com/us/pre-ticketing/service-bureau-registration-and-ordering-instructions)  [Checkpoint,](https://vendor.urbn.com/us/pre-ticketing/service-bureau-registration-and-ordering-instructions) URBN's 3rd party ticket/label providers. POs are raised by the buying team.

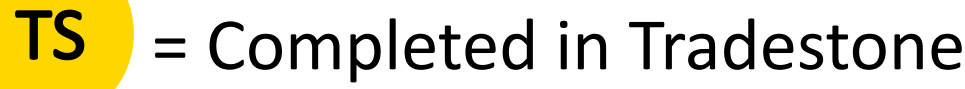

Please use the **Tradestone User Manual**  and **Training Videos** found in the [Tradestone Training Section o](https://vendor.urbn.com/us/tradestone-training/overview)f the URBN US Vendor Website for instructions to complete any required Tradestone processes.

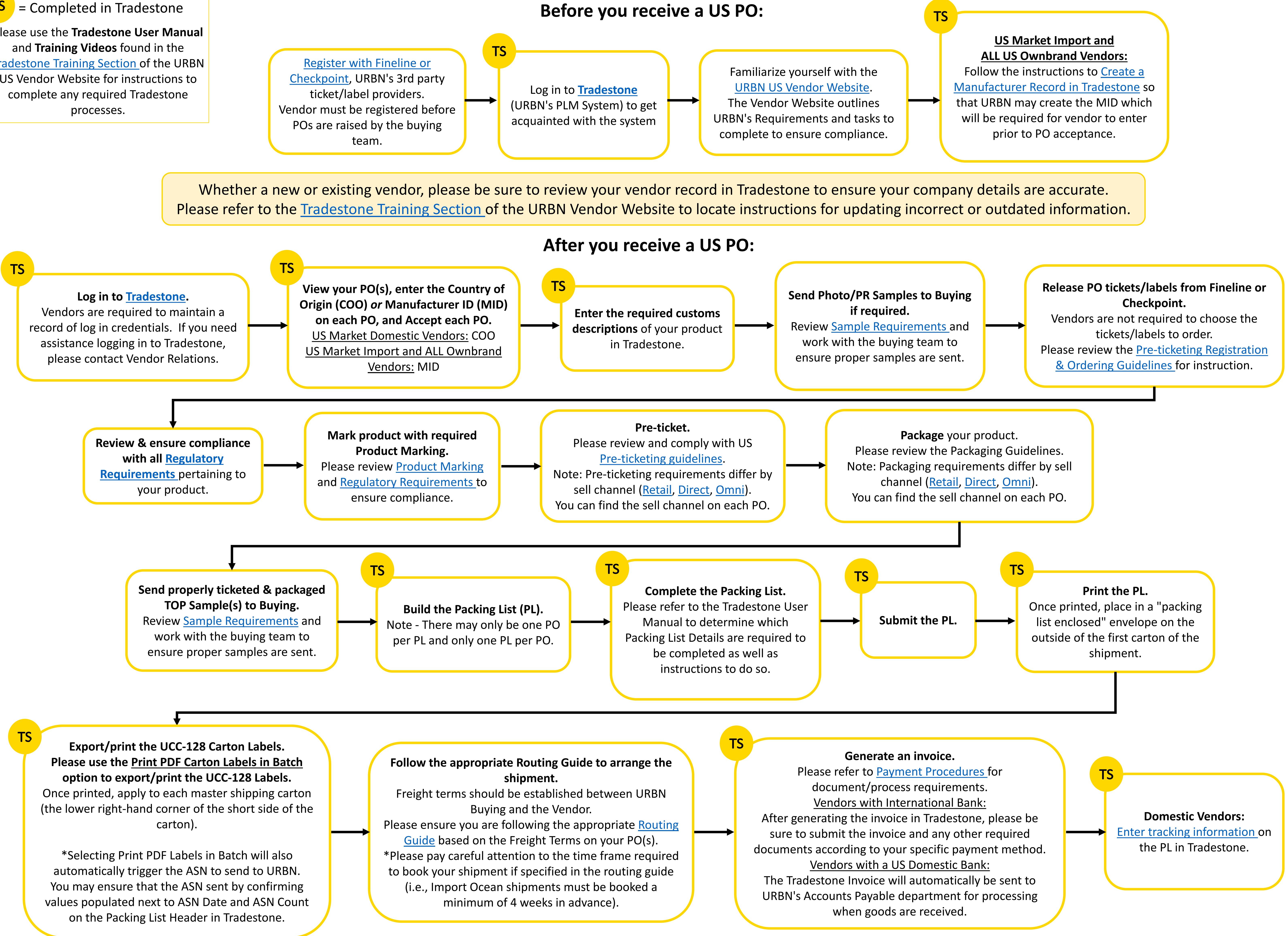

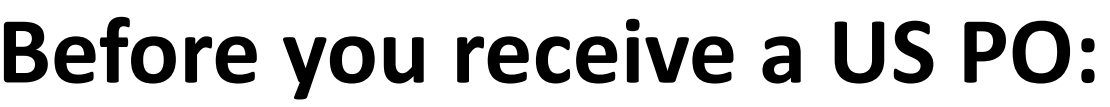

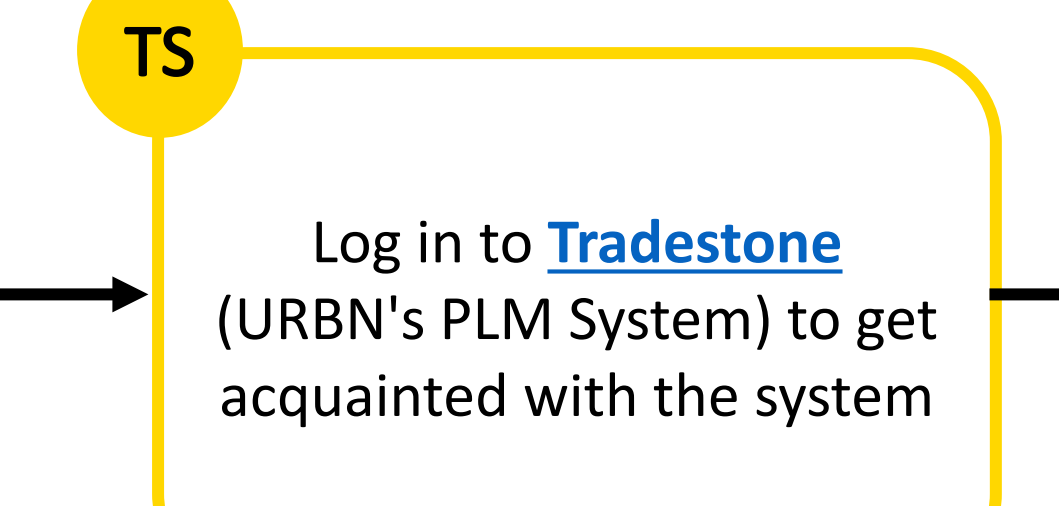